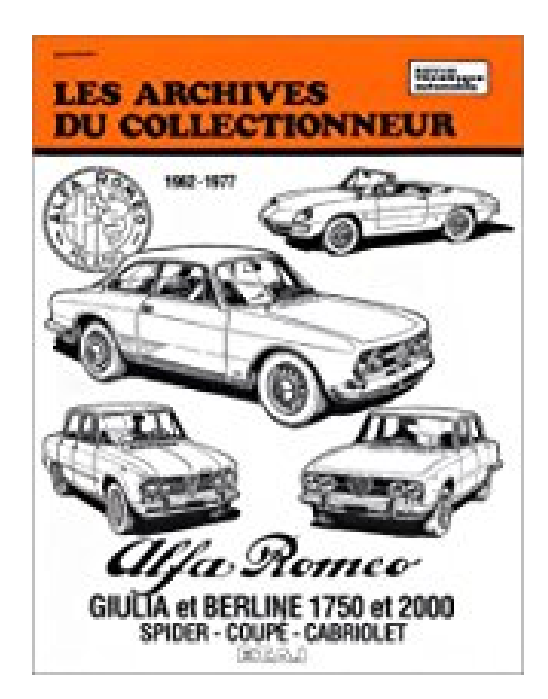

## **Alfa Romeo Giulia 1600-1750-2000 (1962-1977) N 36**

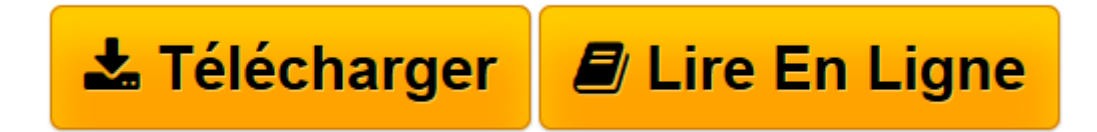

[Click here](http://bookspofr.club/fr/read.php?id=2726899307&src=fbs) if your download doesn"t start automatically

## **Alfa Romeo Giulia 1600-1750-2000 (1962-1977) N 36**

Etai

**Alfa Romeo Giulia 1600-1750-2000 (1962-1977) N 36** Etai

**[Télécharger](http://bookspofr.club/fr/read.php?id=2726899307&src=fbs)** [Alfa Romeo Giulia 1600-1750-2000 \(1962-1977\) N 36 ...pdf](http://bookspofr.club/fr/read.php?id=2726899307&src=fbs)

**[Lire en ligne](http://bookspofr.club/fr/read.php?id=2726899307&src=fbs)** [Alfa Romeo Giulia 1600-1750-2000 \(1962-1977\) N ...pdf](http://bookspofr.club/fr/read.php?id=2726899307&src=fbs)

## **Téléchargez et lisez en ligne Alfa Romeo Giulia 1600-1750-2000 (1962-1977) N 36 Etai**

115 pages

Download and Read Online Alfa Romeo Giulia 1600-1750-2000 (1962-1977) N 36 Etai #D71N9CBY4F5

Lire Alfa Romeo Giulia 1600-1750-2000 (1962-1977) N 36 par Etai pour ebook en ligneAlfa Romeo Giulia 1600-1750-2000 (1962-1977) N 36 par Etai Téléchargement gratuit de PDF, livres audio, livres à lire, bons livres à lire, livres bon marché, bons livres, livres en ligne, livres en ligne, revues de livres epub, lecture de livres en ligne, livres à lire en ligne, bibliothèque en ligne, bons livres à lire, PDF Les meilleurs livres à lire, les meilleurs livres pour lire les livres Alfa Romeo Giulia 1600-1750-2000 (1962-1977) N 36 par Etai à lire en ligne.Online Alfa Romeo Giulia 1600-1750-2000 (1962-1977) N 36 par Etai ebook Téléchargement PDFAlfa Romeo Giulia 1600-1750-2000 (1962-1977) N 36 par Etai DocAlfa Romeo Giulia 1600-1750-2000 (1962-1977) N 36 par Etai MobipocketAlfa Romeo Giulia 1600-1750-2000 (1962-1977) N 36 par Etai EPub **D71N9CBY4F5D71N9CBY4F5D71N9CBY4F5**